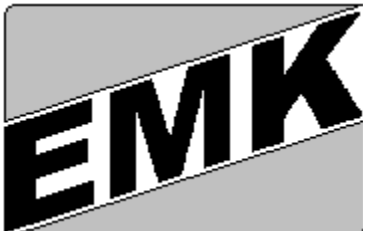

*Elektro Kühebacher M. & Co. KG.*

*Planung und Konstruktion von elektronischen Regelsystemen Sextnerstraße Nr. 10 39038-Innichen (BZ) PIVA:01600740219 Tel & FAX: 0474 / 913495 e – mail: info@emk.191.it Internet: [www.emk.191.it](http://www.emk.191.it)*

# **Programmsammlung EMK-Tools**

Ein von uns entwickeltes Datenarchivierungssystem für SPS speichert Betriebsdaten auf einer Speicherkarte in der SPS. Mit der Programmsammlung können die gespeicherten Daten weiterverarbeitet werden. (grafische Darstellung bzw. Exceldateien)

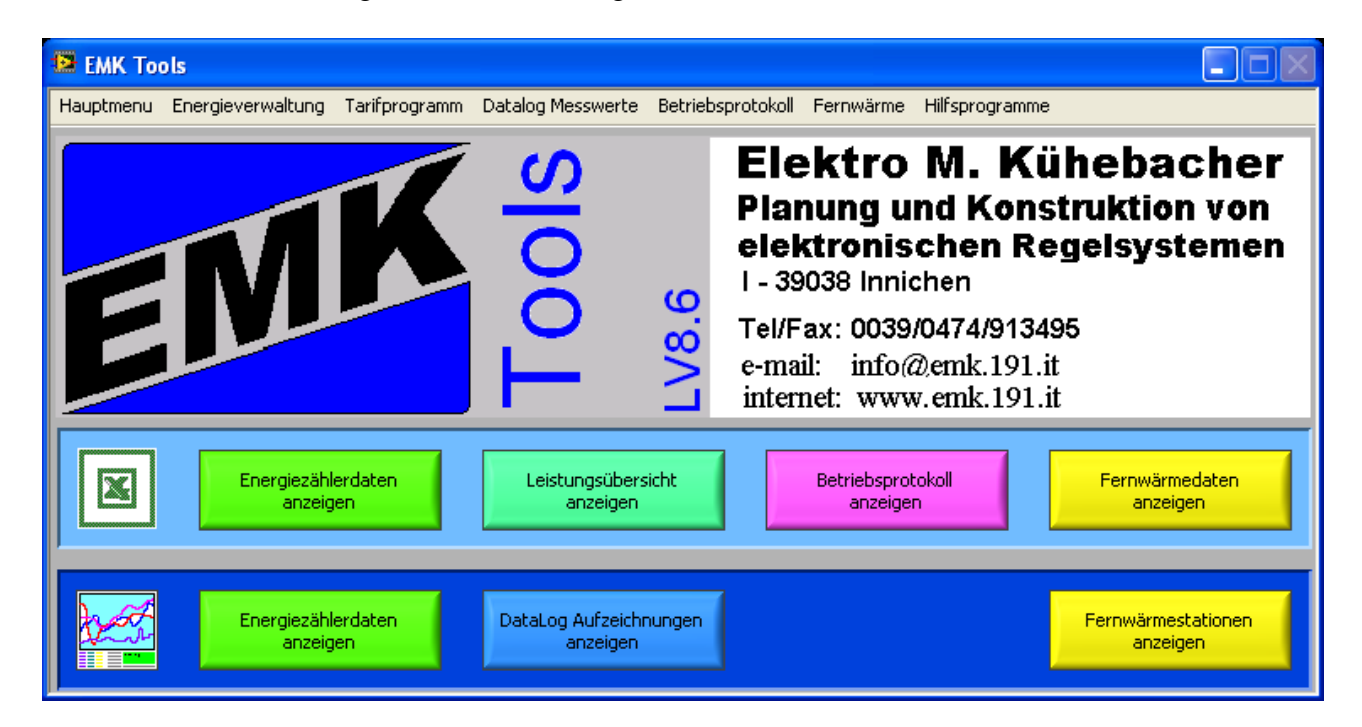

**Energieverwaltung:** Automatische Erstellung von Excel-Protokollen der Energiezählungen wobei ¼ Stunden-, Stundendateien und Dateien mit Tarifzuordnung erstellt werden.

- **Tarifprogramm:** Erstellen der Tarifdefinitionen (Excel) in Monatsdateien auf ¼ Stundenbasis mit bis zu fünf Tarifen
- **Datalog Messwerte:** Erstellen von Exceldateien der Messwerte (Turbine, Generator), sowie grafische Darstellung und Analyse der Messwerte
- **Betriebsprotokoll:** Erstellung eines Störungsprotokolls in Excelformat
- **Leistungsübersicht:** Erstellen einer Monats Exceldatei, aus der die Tagesleistung und Tagesproduktion ersichtlich ist.
- **Fernwärme:** Erstellen und Pflege der Kundendaten Automatisches Fakturierungsprogramm

## **Beispiel: Energieverwaltung**

Es werden Exceldateien mit ¼-Stunden Messwerten ; Stundenmesswerten und die oben angeführte tarifbezogene Datei erstellt. Außerdem können Summen und Differenzen zwischen beliebig vielen Zählern berechnet werden und die dazugehörenden Exceldateien automatisch erstellt werden.

Beispiel einer tarifbezogenen Monatsdatei eines Energiezählers:

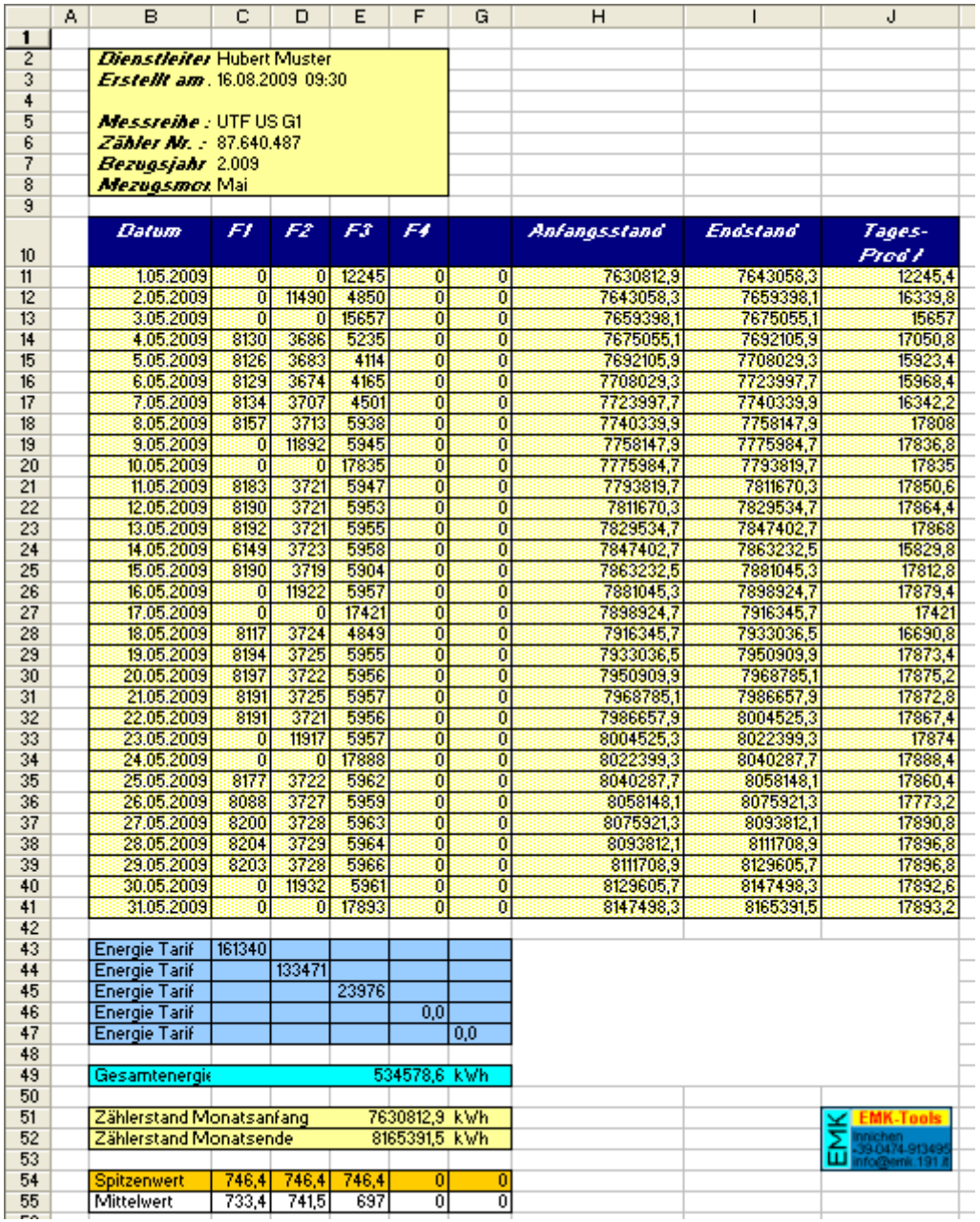

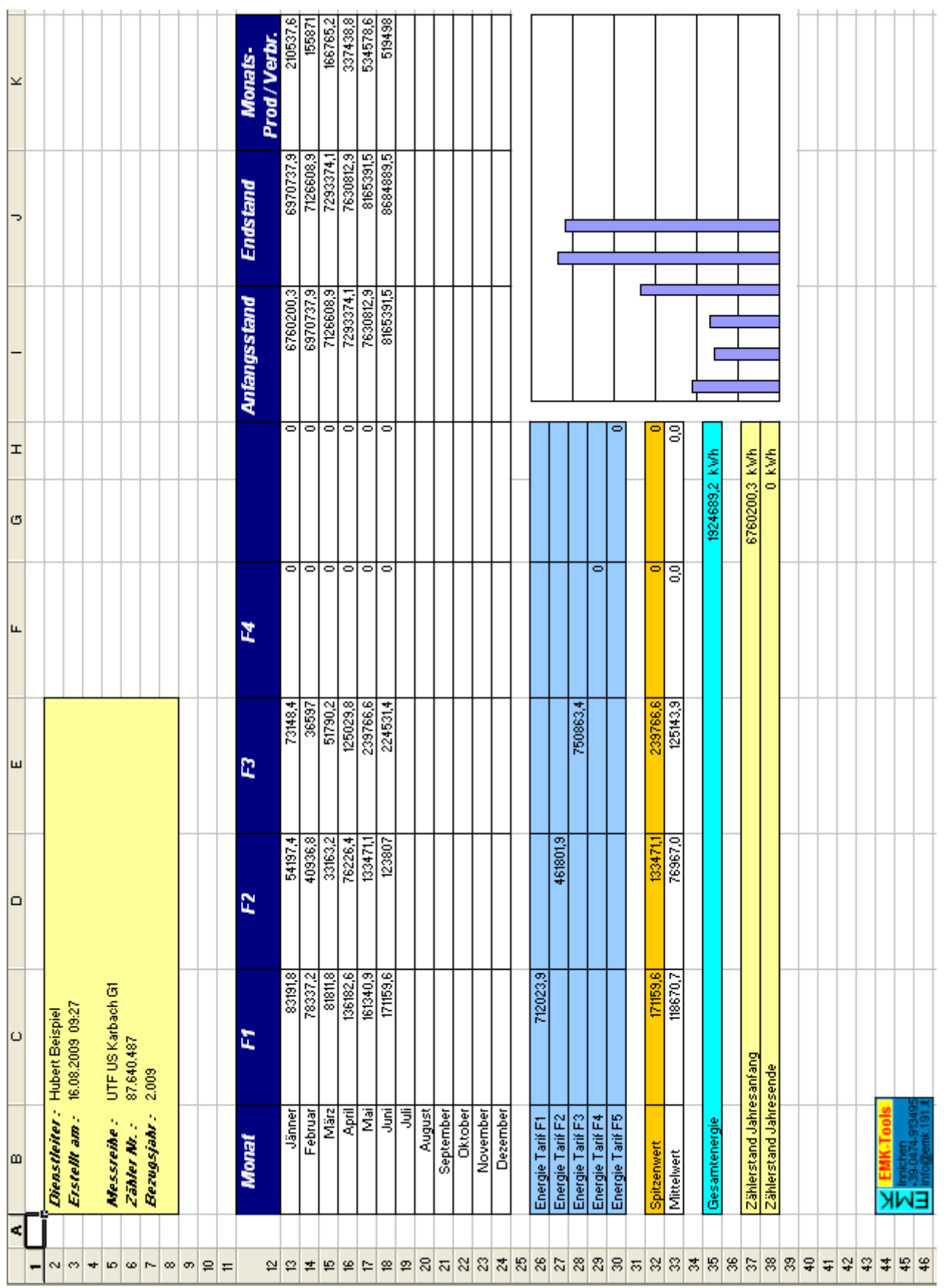

Außerdem wird auch eine Jahresdatei eines jeden Energiezählers erstellt, wobei das fiskalische Jahr definiert werden kann:

# **Tarifprogramm**

In einer Exceltabelle kann ein Tarifprogramm für jedes Monat definiert werden. Diese Daten werden für den tarifbezogenen Betrieb der Anlage und für die Energieberechnung benötigt.

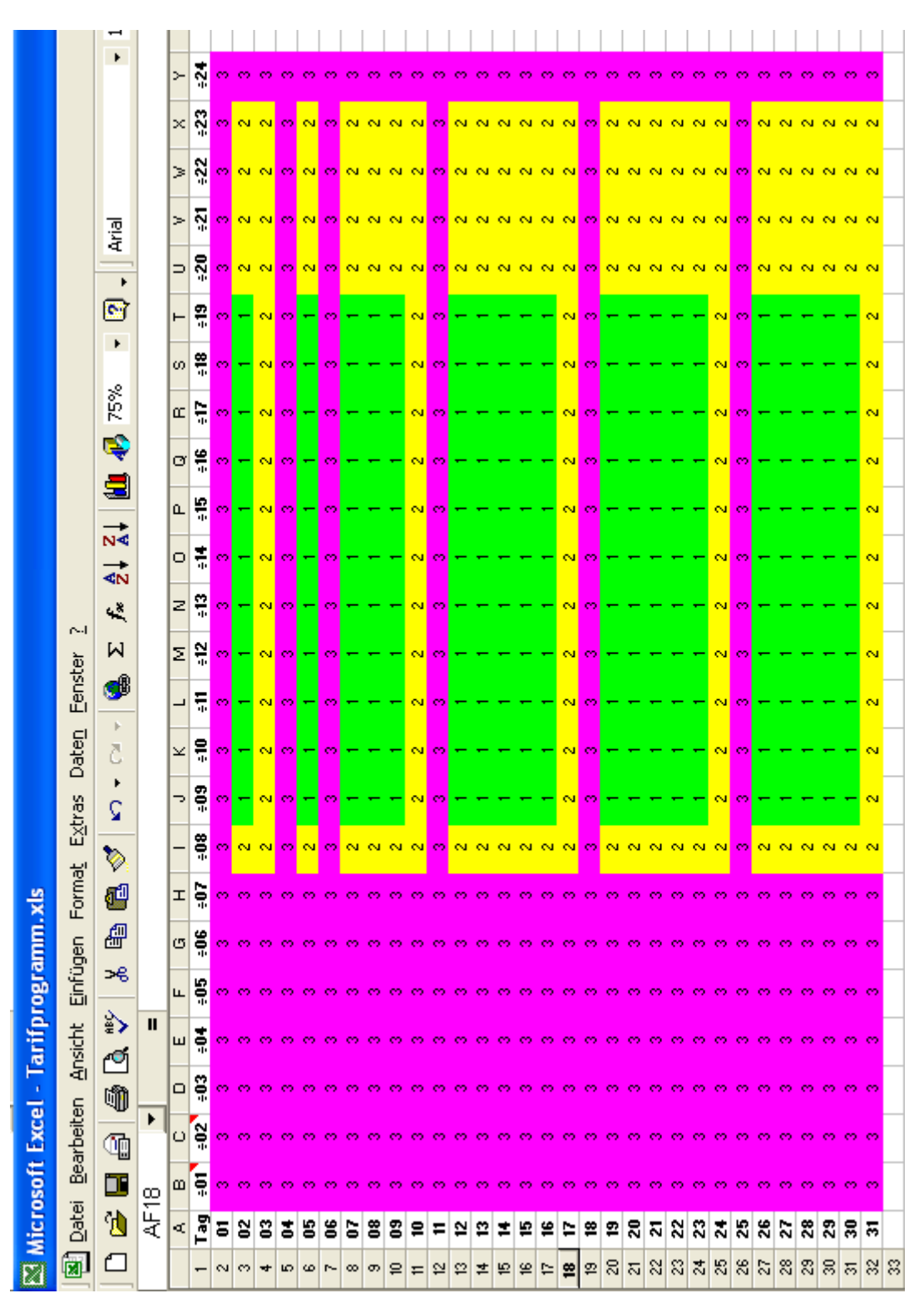

## **Beispiel Datalog:**

Die importierten Messwerte von der E-Werk Steuerung werden mittels eines Tools in Excelformat oder in Binärformat umgewandelt. Es können Monats- oder Jahresdateien erstellt werden, wobei eine Log-Genauigkeit bis mindestens 10 Sekunden definiert werden kann. Diese Dateien können mit diesem Programm grafisch dargestellt und analysiert werden.

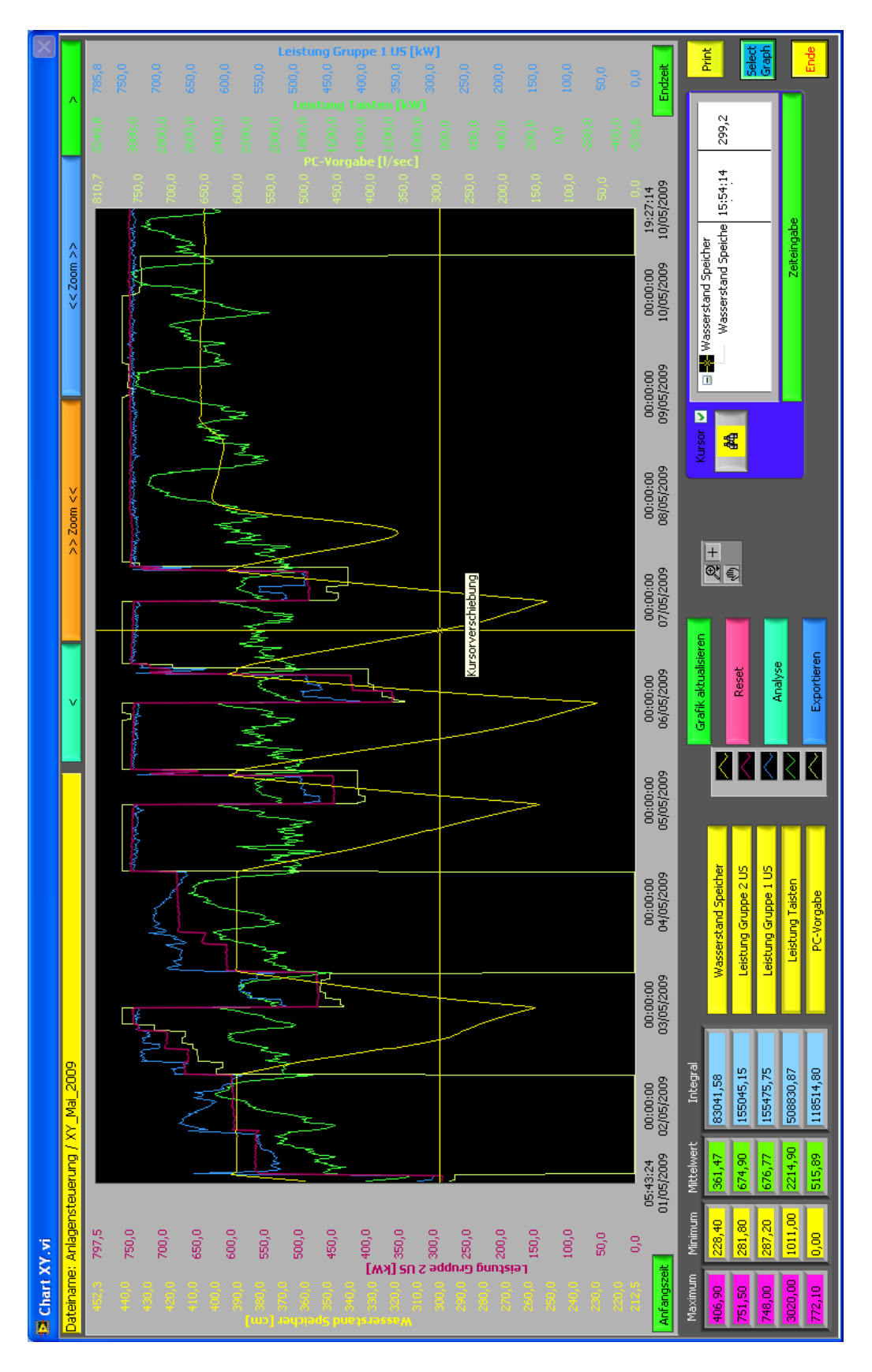

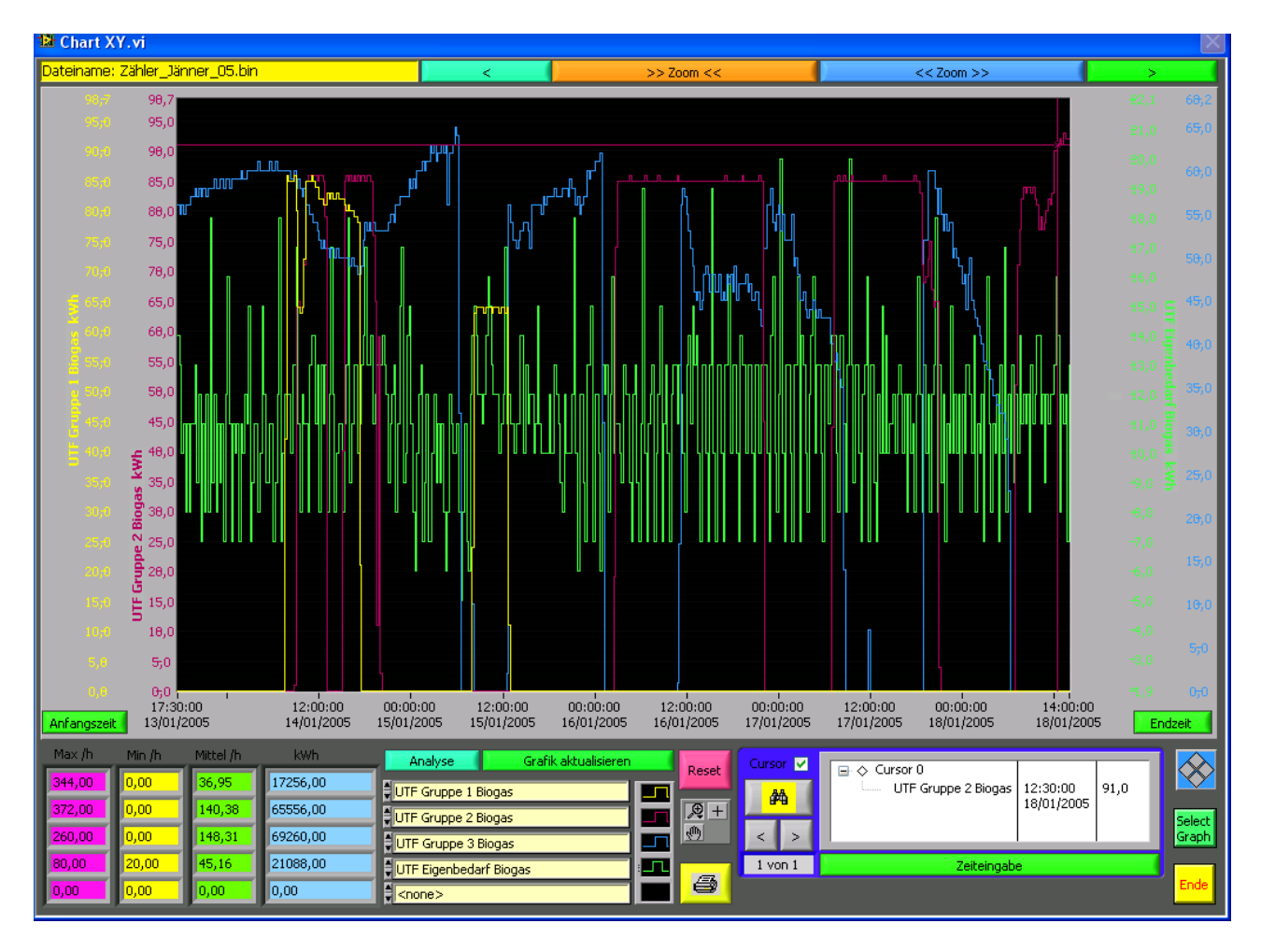

## Grafische Darstellung der ¼ Stunden Energiezählerdaten

**Statistische Analyse:**

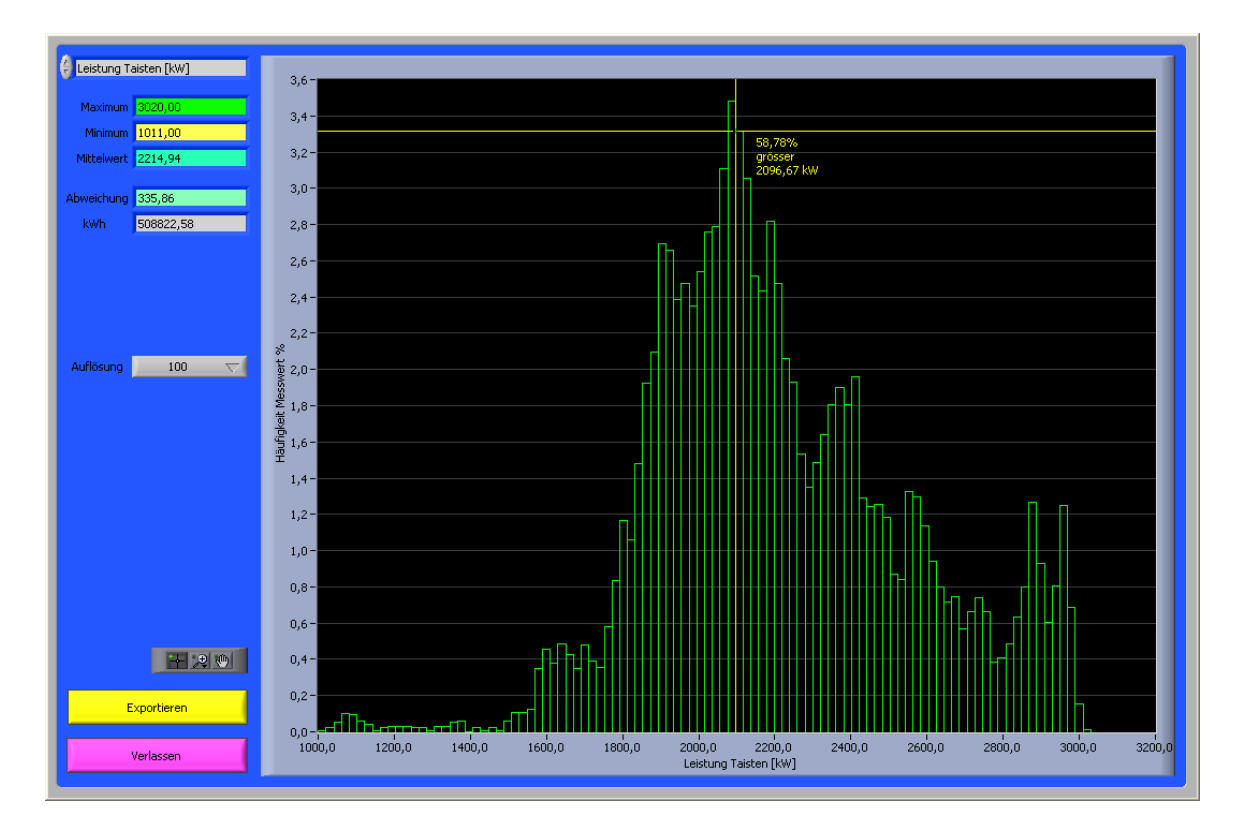

## **Kursorfunktion:**

![](_page_6_Figure_1.jpeg)

#### **Suche von Messwerten:**

Suche der Grenzwerte (min/max), sowie Über- und Unterschreiten eines definierbaren Messwertes, wobei alle gefundenen Punkte mit dem Kursor angefahren werden können

![](_page_6_Picture_37.jpeg)

# **Beispiel: Betriebsprotokoll**

Beispiel eines Betriebsprotokolls:

![](_page_7_Picture_12.jpeg)

Auf Wunsch kann auch ein Zonenprotokoll der Ausfälle automatisch erstellt werden.

# **Leistungsübersicht:**

Ausgehend von den Datalog- Messwerten, wird für jede Messreihe die als Einheit kW hat, eine Leistungsübersicht erstellt, aus der Minimum-, Mittel- und Maximumwert im Tages- und Monatsverlauf hervorgeht.

![](_page_8_Picture_27.jpeg)

# **Fernwärme:**

Mit Hilfe dieser Programme kann ein Fernheizwerk verwaltet werden.

![](_page_9_Picture_2.jpeg)

## Kundenpflege: Erstellen und Pflegen von Kunden und Kundengruppen

![](_page_9_Picture_36.jpeg)

## Tarife Fernwärme: Definition der Energietarife (auch verbrauchsgestaffelt)

![](_page_10_Picture_34.jpeg)

Rechnungseinstellungen: Definitionen für die automatische Erstellung der Rechnungen

![](_page_10_Figure_5.jpeg)

Erstellen von Rechnungen: Manuelle und vollautomatische Erstellung von Rechnungen

![](_page_10_Picture_35.jpeg)

Am Monatsende werden automatisch die Rechnungen erstellt und ausgedruckt.

![](_page_11_Picture_11.jpeg)

Ausgleich der Zahlungen sowie Ausdruck von Rechnungsprotokollen und anderen Listen erfolgen über diese Software.

Die Fernwärmestationen werden über das Datennetzwerk stündlich abgefragt und die Daten auf der Speicherkarte der SPS abgelegt. Diese Daten werden jeden Tag vom PC abgerufen und für die grafische Darstellung sowie für die monatlichen Rechnungen an die Kunden verarbeitet.

![](_page_12_Figure_1.jpeg)